# CS150 Intro to CS I

#### Fall 2017

# Chapter 3 Formatting Output

- Reading: Chapter 3 (3.7 pp. 108-117)
- Good Problems to Work: pp. 117-118[3.17, 3.19]

#### Lab Review

- Constants
- char variables
- if statements
- Checking that the user has selected a valid menu choice

#### **&& and || or**

```
if (FR_AGE <= age && SR_AGE >= age)
                           {
                             cout << "You are college aged!\n";
                           }
                           if (FR_AGE <= age)
                          {
                             if (SR_AGE >= age) // nested if{
                               cout << "You are college aged!\n";
                             }
                           }
int age;
const int FR_AGE = 18;
const int SR_AGE = 22;
\sin \gg \text{age};
```
#### const Declarations

Constant declaration

**const double PI = 3.14;**

**const int MAX\_SCORE = 100;**

- Constant declarations are fixed and cannot be changed
- By convention, constants are always UPPERCASE
- Separate words using underscore

# Formatting Output

- How can we force output to look a particular way?
	- 1. Precision of numbers
	- 2. Spacing around the output

```
Here are some floating point numbers:
72.0
72.00
72.000
Here is a table of data:
 4 cat 15
100 6 2.1
```
#### Precision

**const double PI = 3.141592653589793; cout << PI << endl; // default output 3.14159**

 Floating-point numbers can be **rounded** to a number of significant digits (precision)

**cout << setprecision (3) << PI; // output 3.14**

#### Precision

- Precision can also be used to set the number of digits after the decimal point
- What is the output?

**const double PI = 3.141592653589793;**

**cout << fixed << setprecision (2) << PI;**

### Precision of numbers

```
#include <iostream>
#include <iomanip> //New Library!
using namespace std;
int main()
{
  const double PI = 3.141592653589793;
  cout << PI << endl; // default output
  cout << fixed << setprecision (4) << PI << endl;
  cout << fixed << setprecision (3) << PI << endl;
  cout << fixed << setprecision (2) << PI << endl;
  cout << fixed << setprecision (1) << PI << endl;
  return EXIT_SUCCESS;
}
```
#### Precision

- Precision and fixed are sticky (i.e they remain in effect until changed)
- What is the output?

```
const double PI = 3.141592653589793;
cout << fixed << setprecision (4) << PI << endl;
cout << setprecision (2) << PI << endl;
cout << PI << endl;
```
### Output with Spacing

```
#include <iostream>
#include <iomanip>
#include <string>
using namespace std;
int main()
{
  string name = "cs150";
  int integer = 42;
  cout << setw (6) << name << setw (6) << integer << endl;
  cout << setw (4) << integer << endl;
  return EXIT_SUCCESS;
}
```
#### setw

- setw is not sticky
	- you must specify setw every time you want a specific field width specified
- What is the output?

**int integer = 42; cout << setw (6) << integer << integer << endl;**

# Problem

 Write a program segment that allows the user the ability to input two integer values. Display both integer values as shown below, always displaying the smaller number first.

**Please enter two numbers: 100 9 The numbers are: 9 100**

# setw justify

- By default, setw justifies on the right
- To justify on the left, precede setw by **left:**

```
int integer = 42;
cout << left << setw (6) << integer << endl;
```
What is the output?

**int integer = 42; cout << left << setw (6) << integer << integer << endl;**

# How would we output the following to line it all up correctly?

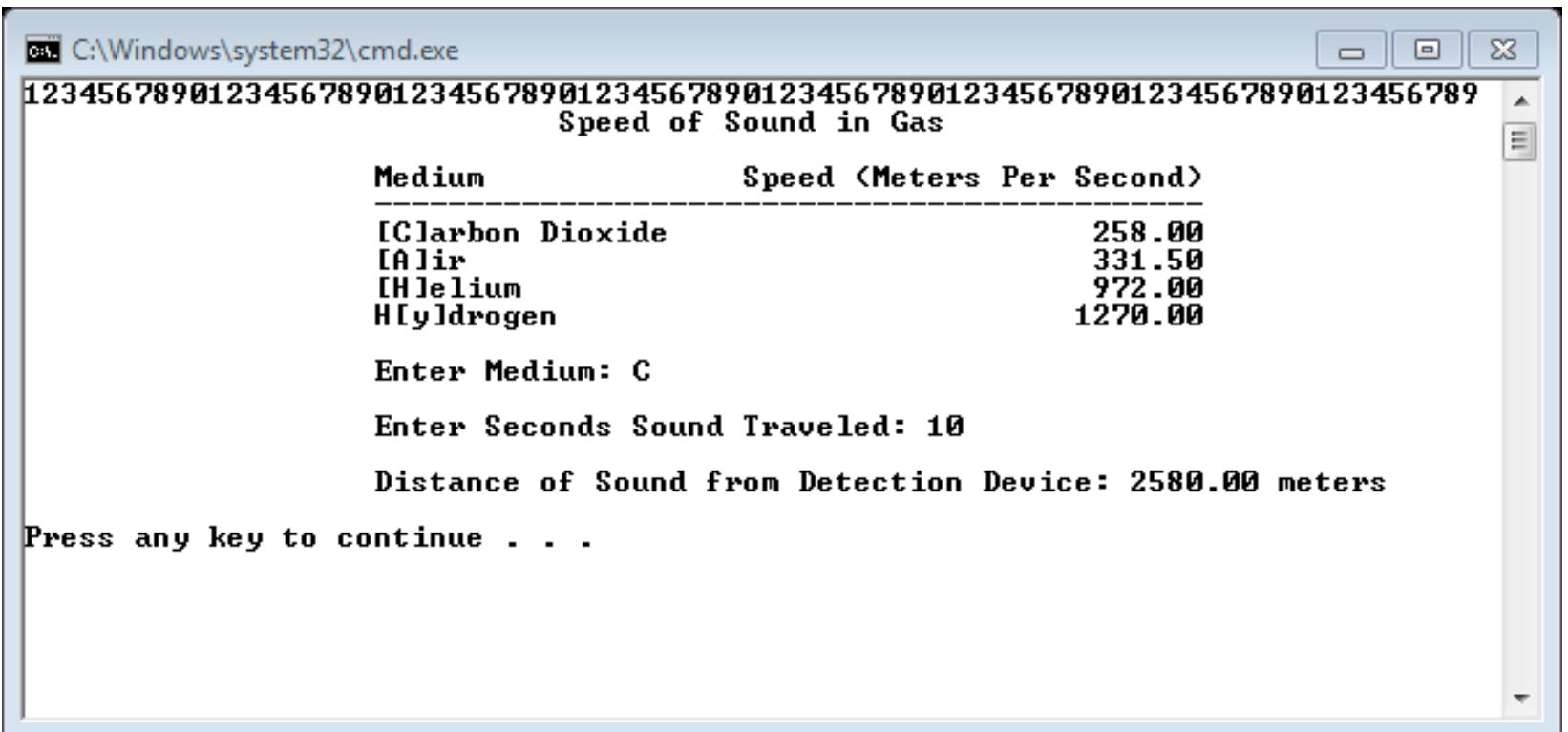